# Busca detalhada de inform ações sobre o alvo para uma intrusão.

□ É a organização de idéias como um todo, tentando criar o m elhor e m ais com pleto perfil do alvo a ser atacado.

 $\Box$  O intuito é criar um perfil de uma m áquina-alvo, para descobrir falhas que possam ser exploradas a partir de configurações e senhas padrões.

Computação Distribuída

**□** A partir do resultado do Footprint é que é traçado a estratégia de ataque.

# **□ Um Footprint dura, enquanto for** necessário.

Pode ser colocado em prática de m uitas form as, e é lim itado apenas pela im aginação do atacante.

Computação Distribuída

# Objetivos com uns de Footprint

- **□ Levantamento de Informações de** Domínios:
	- Nom es de dom ínios.
	- Responsáveis pelos dom ínios
	- Servidores de dom ínios.
- □ Identificação do SO de máquina-alvo (Fingerprint).
- Descobrir subredes.
- Serviços TCP e UDP disponíveis.
- $\Box$  Topologia da rede.

Computação Distribuída

# Objetivos com uns de Footprint

- □ Contas de Email, FTP e outros serviços.
- **□ Nomes de usuários e de grupos.**
- **□ Banners que identificam versões de** serviços.
- **□** Identificação de roteador e Tabelas de roteam ento.
- □ Servidores ocultos por NAT (Network Address Translator).
- $\Box$  Endereços de e-mails.

Computação Distribuída

# Objetivos com uns de Footprint

- □ Inform ações de serviços SNMP mal configurados.
- Intervalos (Ranges) de IP de domínios.  $\Box$
- Estrutura de segurança quanto a existência ⊔ de:
	- Firewalls
	- Sistem as I DS
	- Honeypots

Computação Distribuída

## □ Engenharia Social.

- **□ Levantamento de Informações do Alvo:** Whois ou comando host (Linux/Unix).
- **□** Leitura de Banners para identificar servidores.
- □ Fingerprint do SO
- Enum eração dos Serviços e Versões
- Enum eração das I nform ações dos Serviços. ◘
- **□ Enumeração das Vulnerabilidades.**

Computação Distribuída

# Engenharia Social

É um a form a pessoal, ilícita, utilizada por crackers, para adquirir disfarçadam ente, quaisquer inform ações fundam entais para a m anutenção da segurança de um sistema.

Computação Distribuída

# Levantam ento de I nform ações de Dom ínio

- □ Consulta na Base Whois (Internic). whois <dominio> whois <ip/dominio>@registro.br fwhois <dominio> xwhois <dominio> (ferramenta Linux)
- **Procura na FAPESP (base do país).**<br><http://registro.fapesp>.br/
	- O domínio procurado está num provedor ou numa estação da própria empresa ???

Computação Distribuída

# Levantam ento de I nform ações de Dom ínio

□ Consulta na base DNS pelos com andos **host** ou **dig** ou **nslookup** (utilitário que pesquisa DNS), no Linux. Cada dom ínio possui um a base de dados DNS dos sub dom ínios ali cadastrados.

Computação Distribuída

# Com ando host

- **□ Consultando toda a base DNS:** >host –l –v –t any <empresa>.com.br **□** Descobrindo qual é o servidor de email: >host –t mx <empresa>.com.br
- Descobrindo os IPs de servidores DNS:
- >host –t ns <empresa>.com.br
- Verificando os CNAME (quais o servidores FTP, Web e outros):
- >host –t CNAME <empresa>.com.br

Computação Distribuída

# Com ando dig

- **□** Buscando inform ações sobre o servidor DNS:
- >dig –t ns <empresa>.com.br
- **□** Buscando inform ações do registro MX:
- >dig –t mx <empresa>.com.br
- **Buscando informações sobre o registro SOA:**
- >dig –t soa <empresa>.com.br

Computação Distribuída

# Com ando nslookup

Varredura nas inform ações de um dom ínio (consultando CNAME)

 $\Box$  CNAME = nomes canônicos >nslookup Set type=cname

[www.<empresa>.com.](http://www.<emp)br

Computação Distribuída

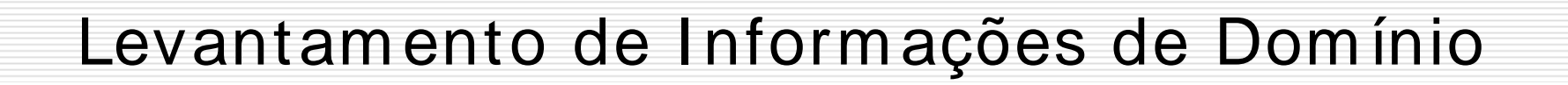

**□ Levantamento de URL, através de consulta** DNS, com a ferram enta IPZoner:

>./IPZoner –s <ip\_de> -t <ip\_para>

Exem plo:

>./IPZoner –s 195.131.27.1 –t 195.131.27.254

Computação Distribuída

# Levantam ento de I nform ações de Dom ínio

**Levantamento de rotas de pacotes** num a/ entre redes (quais servidores e roteadores existem , a topologia da rede e identificar a estrutura de segurança), através do utilitário **traceroute** (Linux, Unix) ou **tracert** (Windows).

INE5630 – Segurança em Prof. João Bosco M. Sobral

Computação Distribuída

## Rota de pacotes

#### Exem plo: **traceroute vitima.com.br** router -> router -> máquina -> ... > servidor

#### $\Box$  Exemplo: Traceroute analisando uma porta.

#### traceroute –p25 192.168.0.2

#### testa se há resposta na porta 25 (SMTP).

Computação Distribuída

## Leitura de Banners

# Leitura de Banners

- □ Identificando o servidor SMTP
	- Com Netcat na porta 25.
		- > nc <ip> 25
	- Com a ferram enta SMTPScan que utiliza um banco de dados de perfil de servidores SMTP.<br>> ./smtpscan inf.ufsc.br
		-

Computação Distribuída

# Leitura de Banners - DNS

- **□** I dentificando a versão BIND em um servidor DNS:
	- Com a ferram enta dnsver.pl >./dnsver.pl –t 50 –v <ip>
	- Com a ferram enta m ig-named >./mig-named –h <ip> -t 15 –d

Computação Distribuída

## Leitura de Banners - DNS

□ Identificando versão BIND de DNS, porta 53, com a ferramenta grabbb :

```
>./grabbb -m -a 200. ... . 
   -b 200. ... .254 53
200. ... .103:53
200. ... .199:53
200. ... .3:53
>./mig-named –h 200. ... .103 –t 50 –d
[200. ... .103]:[53] 9.2.1
> ... \blacksquare>./mig-named –h 200. ... .3 –t 50 –d
[200. ... .3]:[53] 9.2.1
```
#### **□** BIND (Berkeley Internet Name Domain) é uma implementação do Domain Name System (DNS)

Computação Distribuída

# I dentificando SSH, Web

- $\Box$  I dentificando servidores SSH, porta 22:
	- >./grabbb –m –a 200. ... .2 –b 200. ... .254 22
	- $>$ ./scanssh 200. ... . $0/24$  | grep -v refused | grep –v timeout | grep –v unreachable

 $\Box$  Identificando servidores Web: >./grabbb –m –a 200. ... .104 –b 200. ... .254 80 200. ... .195:80: 200. ... .106:80: >httpdtype 200. ... .195 . The contract of the contract of the contract of the contract of the contract of the contract of the contract of the contract of the contract of the contract of the contract of the contract of the contract of the contrac

>httpdtype 200. ... .106

Computação Distribuída

...

# Contram edidas – Leitura de Banners

- **□** Utilizar a **obscuridade** por meio de eliminação de banners, restrição a consultas DNS e configurações que dificultem o levantam ento das inform ações de banners.
- **□** Obscuridade é complemento de segurança;
- Para agregar valor à segurança;
- Ver www.linuxsecurity.com.br
- □ Fazer atualizações de *patches*.

Computação Distribuída

# Conceituando Portas Protocolos TCP, ICMP, UDP, IP Base para Scanners de Porta

- □ Sistema Operacional: kernel, serviços do sistem a, serviços de com unicação (rede) e aplicações dos usuários, que podem se utilizar de serviços.
- **□** A forma de identificação de um ponto de acesso de serviço de rede (SAP, OSI) é a porta de protocolo TCP/IP.

## $\Box$  Sockets TCP/IP = (IP, portas)

Computação Distribuída

 $\Box$  A porta é a unidade que permite identificar o tráfego de dados destinado a diversas aplicações.

**□** A identificação única de um processo acessando os serviços de rede TCP/ IP é o socket TCP/IP, formado pelo par IP da m áquina e a porta(s) usada(s) para acessar um serviço(s) de rede utilizado(s) por um a aplicação.

Computação Distribuída

## Portas sim ultâneas

□ Cada processo pode utilizar mais de um a porta sim ultaneam ente (entrada, saída), m as, em um dado instante, um a porta só pode ser usada por um a aplicação.

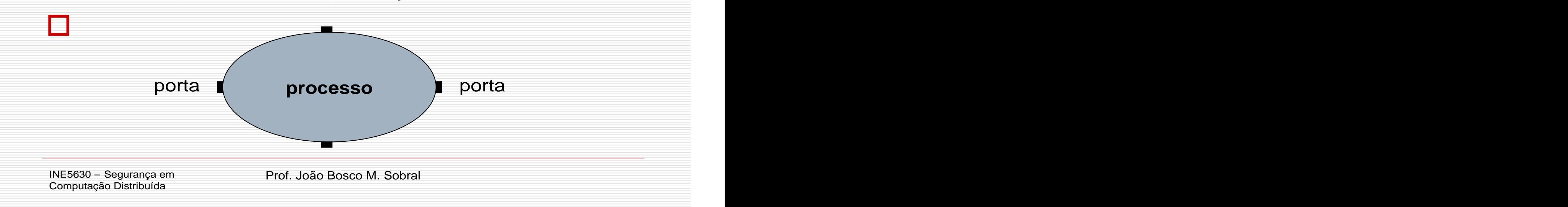

**□ Uma aplicação que deseje utilizar os** serviços de rede deverá requisitar uma ou mais portas para realizar a com unicação.

 $\Box$  A mesma porta usada por uma aplicação pode ser usada por outra, desde que a primeira tenha liberado aquela de utilização.

Computação Distribuída

# A form a de utilização de portas m ostra uma distinção entre a parte cliente e a parte servidora de um a aplicação TCP/ IP.

Computação Distribuída

**□ Uma aplicação-servidora deve utilizar** um núm ero de porta bem conhecido, de m odo que um cliente qualquer, querendo utilizar os serviços do servidor, tenha que saber apenas o endereço IP da máquina onde o serviço está sendo executado.

Computação Distribuída

**□ A aplicação cliente pode utilizar um** núm ero de porta qualquer.

**□ Os números de porta de 1 a 1023 são** núm eros bem conhecidos para serviços de rede, atribuídos pela IANA (Internet Assigned Numbers) Authotity).

Computação Distribuída

□ Os números de 1024 a 65535 podem ser atribuídos para outros serviços, e são geralm ente usados pelos program as-cliente de um protocolo.

 $\Box$  As portas servem para identificar o tipo de aplicação que gerou as mensagens de dados, e para qual tipo de aplicação as m ensagens de dados devem ser entregues.

Computação Distribuída

## Portas TCP

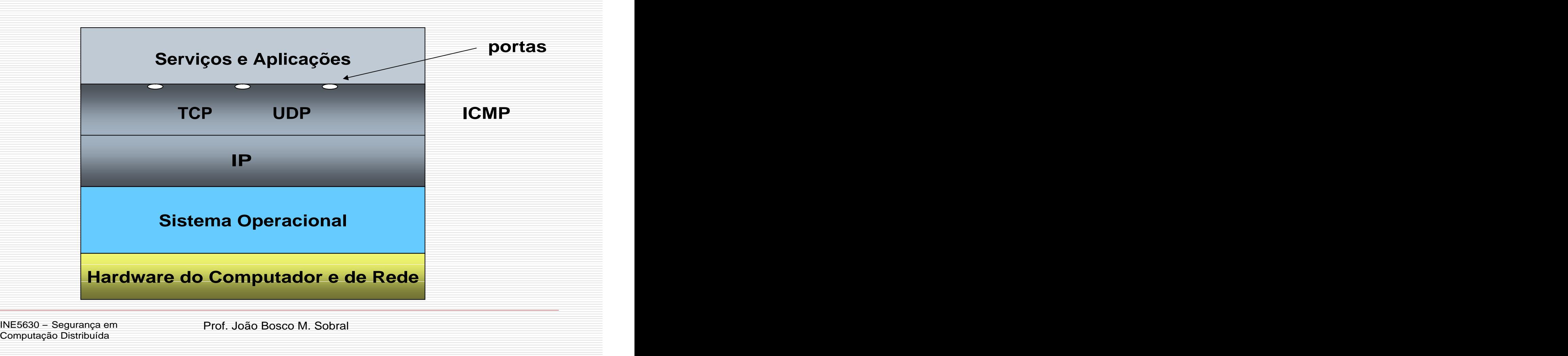

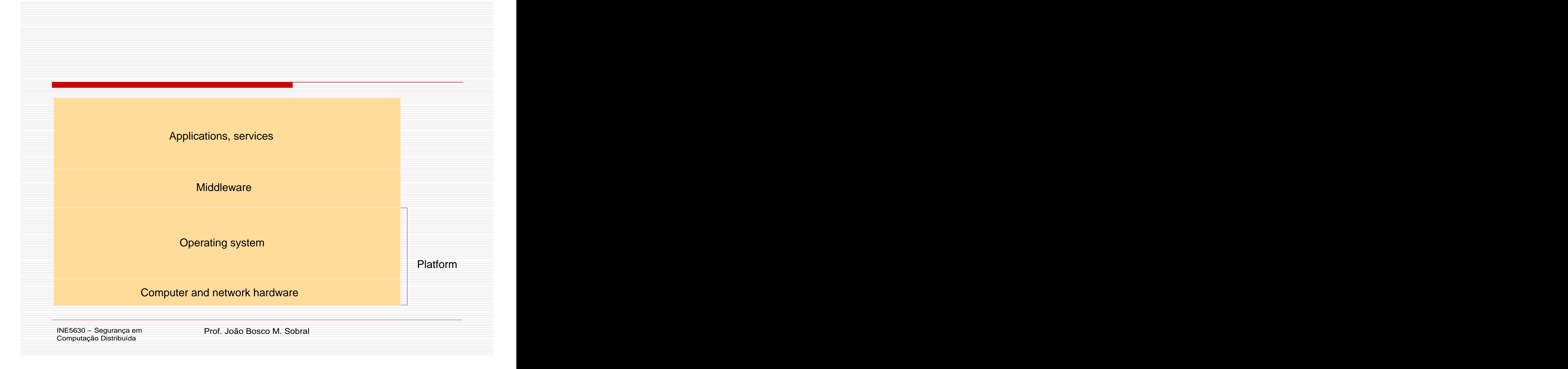

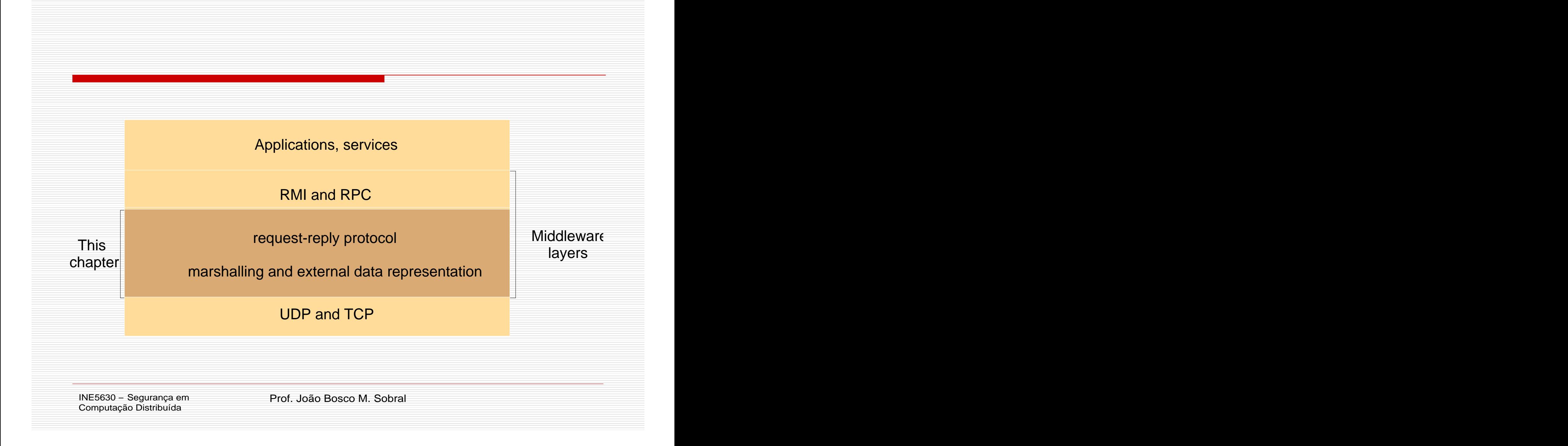

# Protocolo TCP – Segm ento TCP

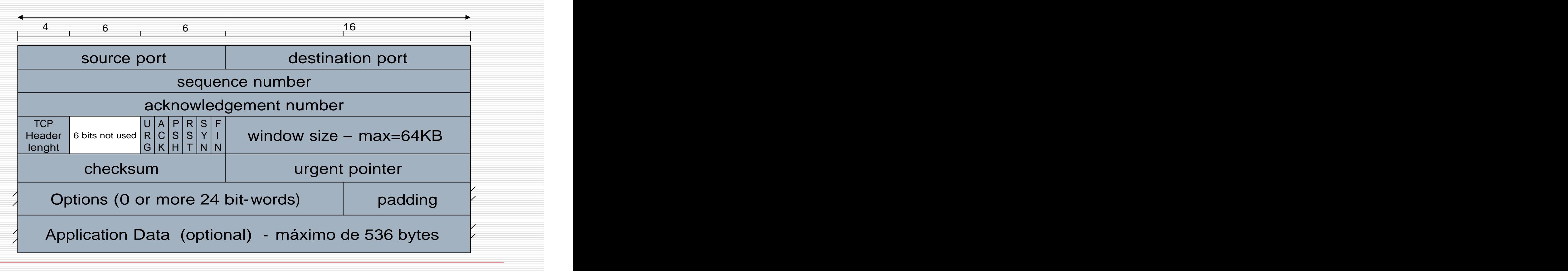

Computação Distribuída

# TCP – Bits de Controle

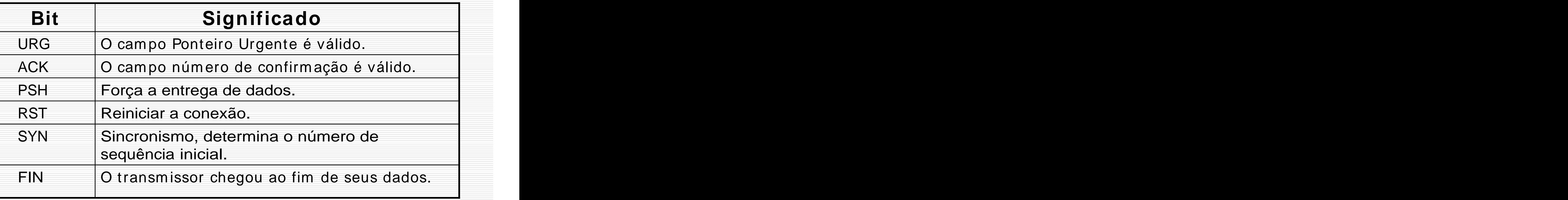

INE5630 - Segurança em<br>Computação Distribuída
## Protocolo ICMP

# **□ Encapsulado no protocolo IP, mas não** é um protocolo de alto nível (TCP, UDP).

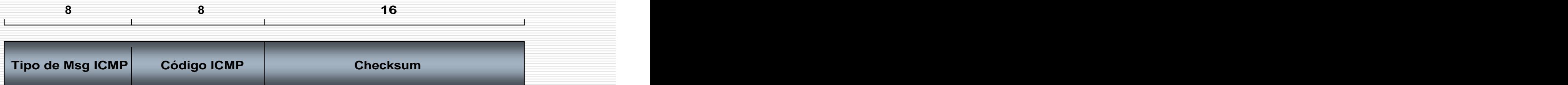

Computação Distribuída

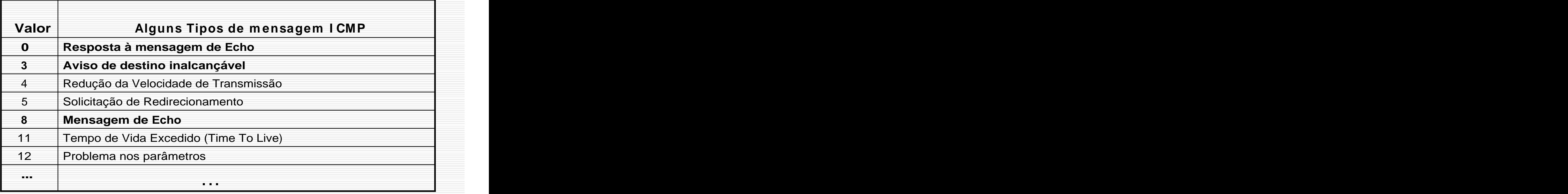

INE5630 – Segurança em<br>Computação Distribuída

## Bits de Varredura

# Varreduras usando TCP usam os bits de controle:

SYN, ACK, RST, FIN, URG, PSH

# Varreduras usando ICMP usam pacotes IP contendo ICMP tipo 3.

Computação Distribuída

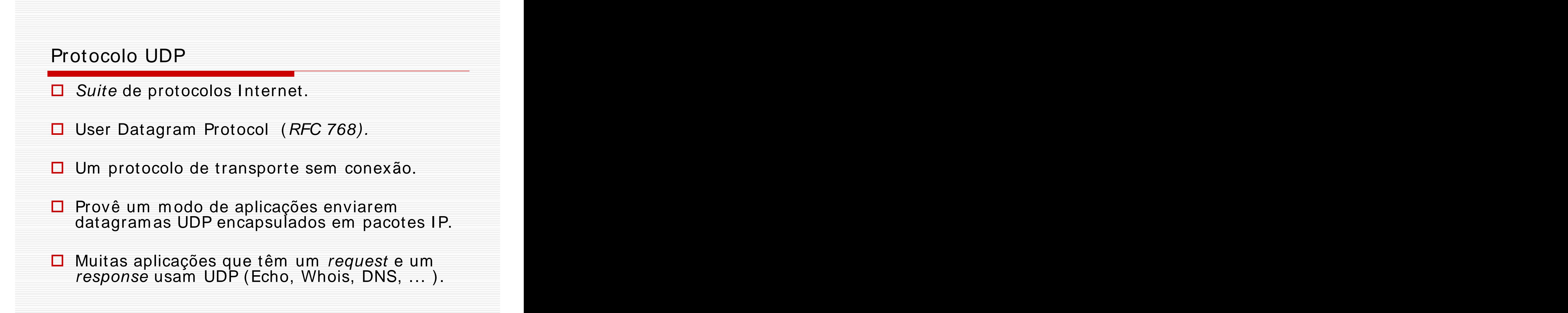

Computação Distribuída

# O segm ento UDP

# □ Um segmento UDP consiste de um cabeçalho de 8 bytes seguido por dados da aplicação.

**32 bits**

Source Port **Destination Port** UDP lenght UDP checksum

Application Data (maximo de 548 bytes)

Computação Distribuída

## O Pseudo Cabeçalho TCP/ UDP

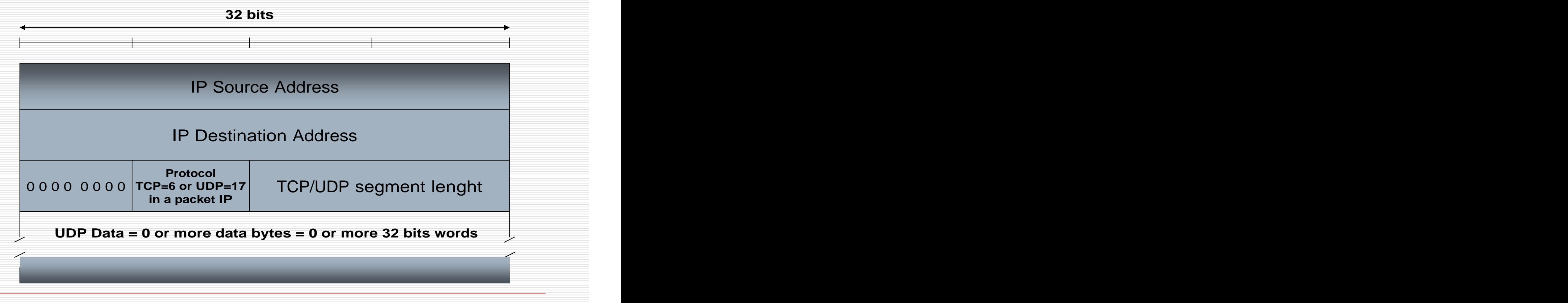

Computação Distribuída

#### Estrutura de um pacote IPv4

Versão (4 bits)

Tamanho do Cabeçalho (4bits)

Tipo de Serviço (1 byte)

Tamanho Total (4 bytes)

Identificação (4 bytes)

Flags (3 bits)

Deslocamento do Fragmento (13 bits)

Tempo de Vida (1 byte)

Protocolo TCP / UDP / ICMP (1 byte)

Checksum do Cabeçalho (4 bytes)

Endereço IP de Origem (4 bytes)

Endereço IP de Destino (4 bytes)

Opções + Padding (4 bytes – opcional)

Dados TCP / UDP / ICMP<br>(até 65.511 ou 65.515 bytes) **Segmentos: TCP ou UDP ou ICMP** 

Computação Distribuída

#### Encapsulam ento de Segm entos

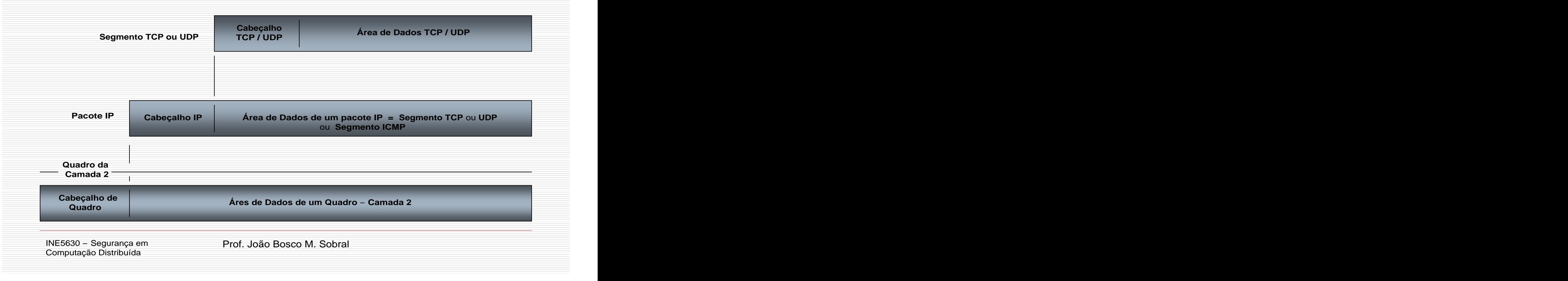

## Pseudo Cabeçalho

- Existe, apenas, apara efeito de cálculo do checksum .
- **Não é transm itido**.
- O checksum do TCP é calculado da m esm a form a que no UDP.
- □ O ckecksum é calculado somando-se o cabeçalho, o pseudo-cabeçalho e o cam po de dados.

Computação Distribuída

#### Footprint

#### Enum eração dos Serviços e Versões

#### Scanners de Porta

## Scanners de Portas

**□ Pesquisam faixas de endereços IP. □** Descobrem portas abertas (que têm

serviços rodando).

**□** Inform ações sobre o Sistem a Operacional de uma máquina alvo (Fingerprint).

Computação Distribuída

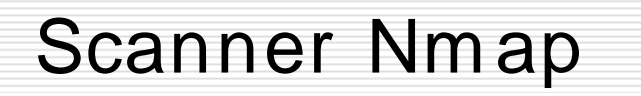

- Nmap (http://www.nmap.org)  $\Box$
- Código Aberto.  $\Box$
- Licença GNU GPL. □
- Auditoria de Sistemas. П.
- Pode ser usado para **Footprint** e **Fingerprint**.  $\Box$

Computação Distribuída

## Mostrando o Nm ap

# /usr/local/nmap -0 ganassi

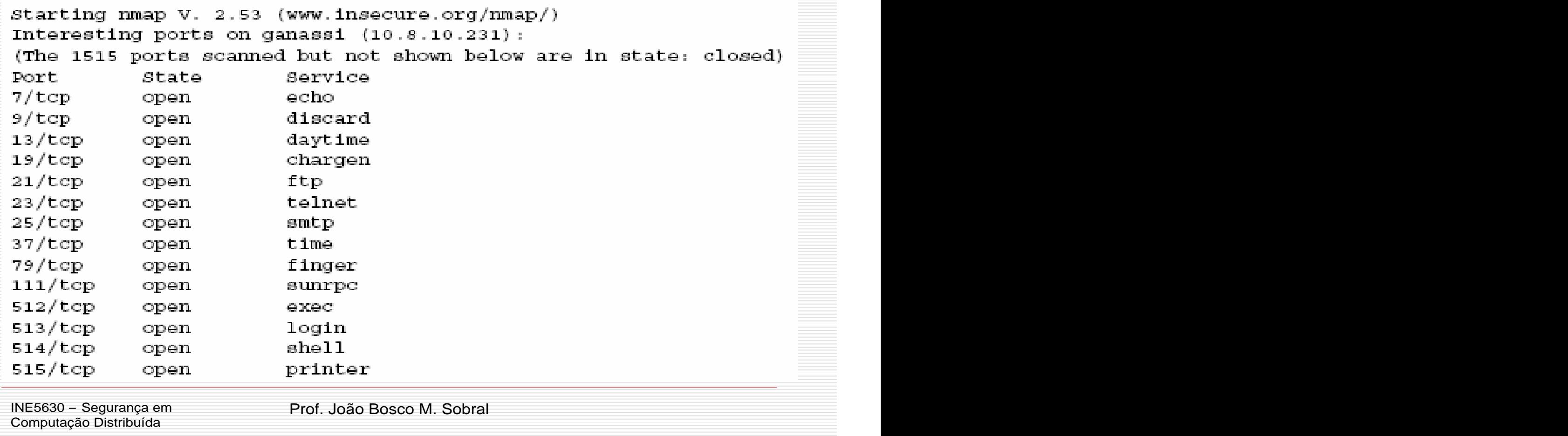

# Footprint - Técnicas de **Fingerprint**

## Técnica de levantam ento de inform ações para **identificar o sistema operacional** da máquina-<br>alvo.

# Fingerprint

- $\Box$  Informação fundamental para um invasor buscar um a possibilidade de intrusão.
- □ Técnicas Clássicas.
- $\Box$  Técnicas mais elaboradas.
- **□ Crackers e Script Kiddies utilizam** ferram entas: **Queso**, **Nm ap**.
- **Queso** foi projetada para fingerprint.
- **Nm ap** pode fazer fingerprint na pilha TCP do host-alvo (usando UDP, TCP, ICMP).

Computação Distribuída

## O conceito de I ntrusão

- Análise da **Vulnerabilidade** (descobrir o m elhor caminho para chegar até a invasão).
- Preparação das **Ferram entas** (constrói ou escolhe as ferram entas para a invasão).
- **Am eaça** ou Tentativa (quando o invasor pula o m uro).
- **Ataque** (concretiza o arrom bam ento).
- **I nvasão** (quando obtém sucesso).

Computação Distribuída

#### I déia básica para um a intrusão

Ao **determ inar qual SO** está rodando, o invasor pode **organizar suas ferram entas** de acordo com a plataform a-alvo.

 $\Box$  O invasor pode ter como objetivo, **"rootear"** a m áquina-alvo, e deve sem pre saber as **diferenças dos form atos binários** de cada sistem a.

Computação Distribuída

#### I déia básica para um a intrusão

- O invasor tem em mente que, ao saber o SO de um  $\Box$ host-alvo, ele pode **visar um serviço** do respectivo sistema,
- $\Box$  descubrir uma vulnerabilidade desse serviço, e tendo em mãos um **exploit funcional para explorar esse serviço**,

 $\Box$  ele terá uma oportunidade que lhe permitirá **"rootear"** (assumir o perfil de administrador com senha de root).

Computação Distribuída

## I nvestidas Errôneas

Um investida errônea sobre o serviço pode tirá-lo do ar e/ ou cham ar a atenção do adm inistrador.

Casos freqüentes de queda de serviços, por razões desconhecidas: verificação dos arquivos de log do servidor, Firewall e IDS.

Computação Distribuída

## Form as de Fingerprint

- Técnicas Clássicas п
- Fingerprint com **Cheops** □
- Fingerprint com **Nmap** ou **Nmap** e **Nift** □
- UDP Echo П.
- TCP Syn ◻
- TCP Echo п
- TCP Ack п
- ICMP Echo п
- Usar ferramentas como **snmpwalk** ou **LANguard** sobre 0 servidores habilitados com SNMP e configurados de form a padrão.

Computação Distribuída

# Fingerprint com **Cheops**

**Cheops** é um programa mapeador de redes pequenas, que tem vários recursos, entre eles, a capacidade de fazer fingerprint.

# Não identifica todos os sistem as remotos ...

Computação Distribuída

## Fingerprint com **Nm ap**

 $\Box$  Fingerprint através da Pilha TCP/IP

Extrair inform ações de um a m áquina através das características im plem entadas em sua pilha TCP/IP.

Computação Distribuída

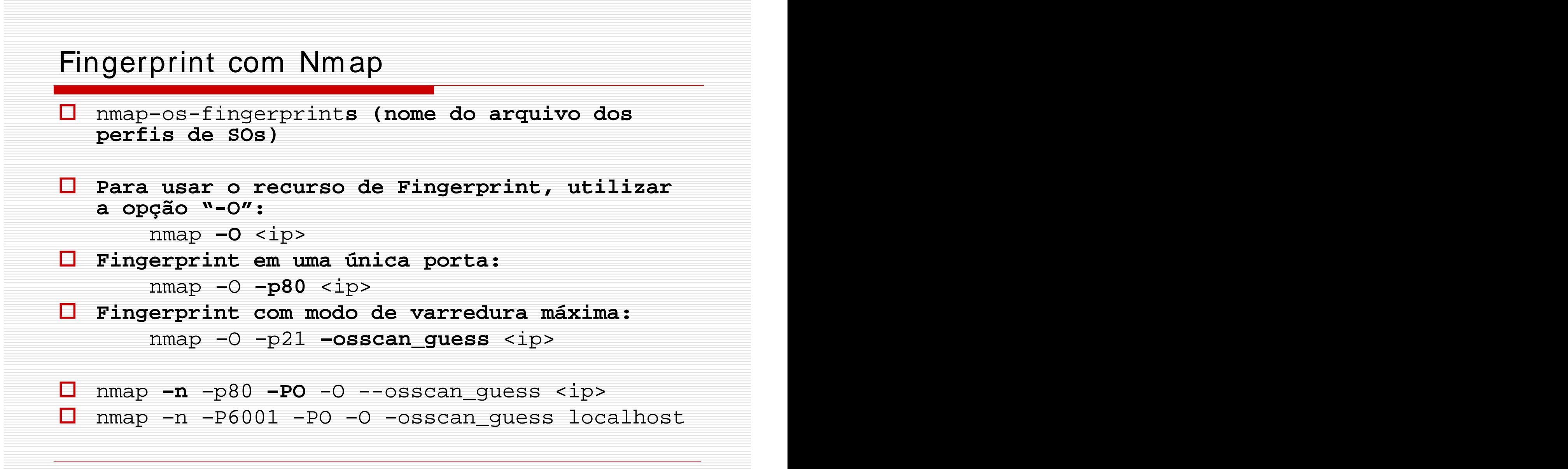

Computação Distribuída

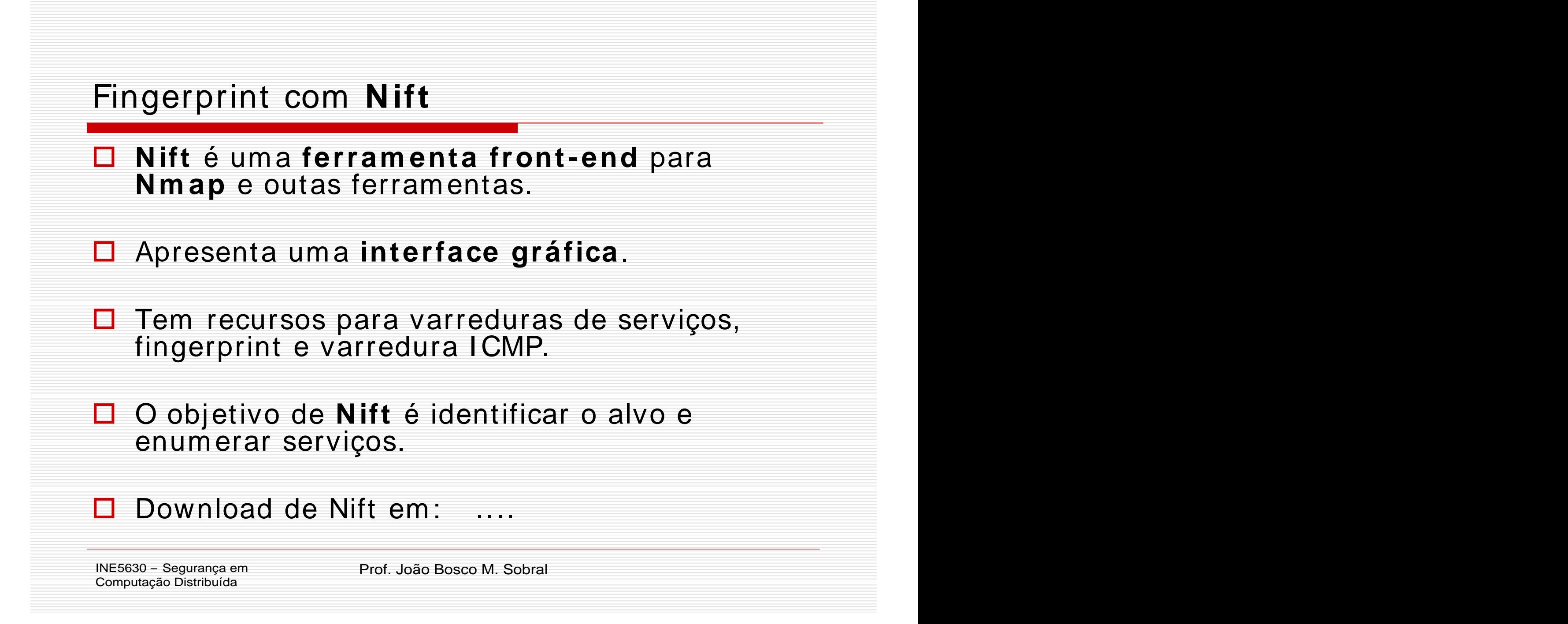

#### Fingerprint com **Nm ap**

Descobrir quais os respectivos SOs.

nmap  $-SS$  –p80 –0 –v <host> nmap –sS –p80 –O –osscan\_guess –v <host>

■ Fazendo um teste numa corporação de nome empresa. O parâmetro <empresa>.log é um arquivo de log.

nmap  $-SS$  –F –o  $\leq$ empresa>.log – $v$  –O www. $\leq$ empresa>.com/24

Este comando faz SYN scan nas portas conhecidas em (/etc/services), "loga" o resultado no arquivo <arquivo>.log e em seguida faz um scan do SO e um scan na classe "C". Veja o resultado: Site e o SO.

Computação Distribuída

П

### Fingerprint com Nm ap

**□ Quando é anunciado um "bug" de** segurança, esses invasores podem ir a um site de exploits em busca de um a ferram enta para explorar tal "bug".

## □ "modus operandi do script kiddie"

Computação Distribuída

#### Footprint

#### **Técnicas de Varreduras**

Enum eração dos Tipos de Serviços e Versões

Varredura de Portas  $\rightarrow$  Serviços Serviços  $\rightarrow$  Varredura de Vulnerabilidades

#### Enum eração

# **□ Extração de informações do** ambiente-alvo, com o os serviços de rede TCP e UDP, que requerem portas.

Computação Distribuída

Enum eração dos Tipos de Serviços Disponíveis e Versões

- Varreduras de Portas Clássicas
- Varreduras TCP, UDP, ICMP.
	- (se utilizam destes protocolos)
- Port Scanners
	- Netcat
	- <u>Nm aperture and a series of the series of the series of the series of the series of the series of the series of the series of the series of the series of the series of the series of the series of the series of the serie</u>
	- Am ap (ideal para leitura de banners)
	- Blaster
	- Hping2 (montador de datagram as)

**I ntrusão** ou para **Auto- Monitoram ento**

Computação Distribuída

#### Footprint

## Enum eração de I nform ações dos Serviços

## Enum eração de I nform ações dos Serviços

#### SMTP Scan and the set of the set of the set of the set of the set of the set of the set of the set of the set o

- SNMP Scan and the state of the state of the state of the state of the state of the state of the state of the state of the state of the state of the state of the state of the state of the state of the state of the state of
- **□ SMB Scan (compartilhamento Windows, em** UNIX, provido pelo Samba).
- **□ Reverse Ident**
- RPC Scan **RPC** Scan **RPC** Scan **RPC** Scan **RPC** Scan **RPC** Scan **RPC** Scan **RPC** Scan **RPC** Scan **RPC** Scan **RPC** Scan **RPC** Scan **RPC** Scan **RPC** Scan **RPC** Scan **RPC** Scan **RPC** Scan **RPC** Scan **RPC** Scan **RPC** Scan **RPC**

#### **□** Intrusões ou Auto-Monitoramento

Computação Distribuída

## Vulnerabilidades

**□São as falhas de segurança em um** sistemas de software ou de hardware que podem ser exploradas para permitir a efetivação de uma intrusão.

Computação Distribuída

# Footprint

#### Descoberta de vulnerabilidades

## Um scanner de vulnerabilidades

# □ Nessus (http://www.nessus.org)

 $\Box$  Scanner de segurança que identifica vulnerabilidades, e tenta testar as encontradas.

# **□ Administração Remota.**

Computação Distribuída

## Varredura de Vulnerabilidades

**□ Enumeração das falhas e configurações** padrões dos serviços.

Serve para concretizar **ataques**:

são usados Exploits (ferramentas para a exploração de vulnerabilidades) para os respectivos serviços levantados.

#### Ou para realizar **Auto- Monitoram ento**◻

Computação Distribuída

#### Mostrando o Nessus

# nessus -T text localhost 1241 noorder targetfile outfile

Computação Distribuída
#### Mostrando o Nessus

Nessus Scan Report

<u>---------------</u>

SUMMARY

- Number of hosts which were alive during the test : 1
- Number of security holes found : 2
- Number of security warnings found : 15
- Number of security notes found : 1

TESTED HOSTS

192.168.0.90 (Security holes found)

Computação Distribuída

#### Mostrando o Nessus

DETAILS

```
+ 192.168.0.90 :. List of open ports :
  o unknown (161/udp) (Security hole found)
  o unknown (32779/udp) (Security warnings found)
  o unknown (32775/tcp)
                         (Security warnings found)
  o unknown (32776/udp)
                         (Security warnings found)
  o unknown (32778/udp)
                         (Security warnings found)
  o unknown (32774/udp)
                         (Security hole found)
  o unknown (32777/udp)
                         (Security warnings found)
  o unknown (32780/udp) (Security warnings found)
  o unknown (32775/udp) (Security warnings found)
  o lockd (4045/udp) (Security warnings found)
  o unknown (32781/udp) (Security hole found)
. Vulnerability found on port unknown (32774/udp) :
   The sadmin RPC service is running.
    There is a bug in Solaris versions of
    this service that allow an intruder to
    execute arbitrary commands on your system.
    Solution : disable this service
   Risk factor : High
```
Computação Distribuída

# SUSSEN - I nterface para Nessus

- **□ Um cliente não oficial para o Nessus,** denom inado **SUSSEN**:
- □ Integração com MySQL Server V4.0, como backend.
- **□** Suporte a múltiplos servidores Nessus.
- **□** Suporte a geração de múltiplos relatórios.
- **□ Baseado em GNOME/ Gtk+ 2.2 API s.**

Computação Distribuída

# SUSSEN - I nterface para Nessus

- **□** Integração com ajuda de manual online.
- $\Box$  Política de gerenciamento de plugins e scanners de porta.
- **□** Suporte a internacionalização e localização.
- **□** Suporte à XML.
- $\Box$  http:// .....

Computação Distribuída

### Referências para Scanners

- Noordergraaf, Alex. Enterprise Server Products. How  $\Box$ Hackers Do It: Trick, Tools and Techniques. Sun BluePrints™ OnLine – May, 2002.
- http://www.sun.com/blueprints  $\blacksquare$
- 
- CERT: <u>http://www.cert.org</u>.<br>Nessus: <u>http://www.nessus.org</u>
- Nmap: http://www.nmap.org П
- Serafim, Vinícius da Silveira. Atacantes: Suas П principais técnicas e ferramentas. Gseg - UFRGS.

http://www.inf.ufrgs.br/~gseg/

CVE: http://cve.mitre.org. $\blacksquare$ 

Computação Distribuída